## **Module 4: Miscellaneous Features: Exports, Tags, and Graphs**

## **Objectives:**

- § **Export application data**
- § **Export reviewer comments**
- § **Export contact information**
- § **Apply/remove Tag**
- § **Create a graph**

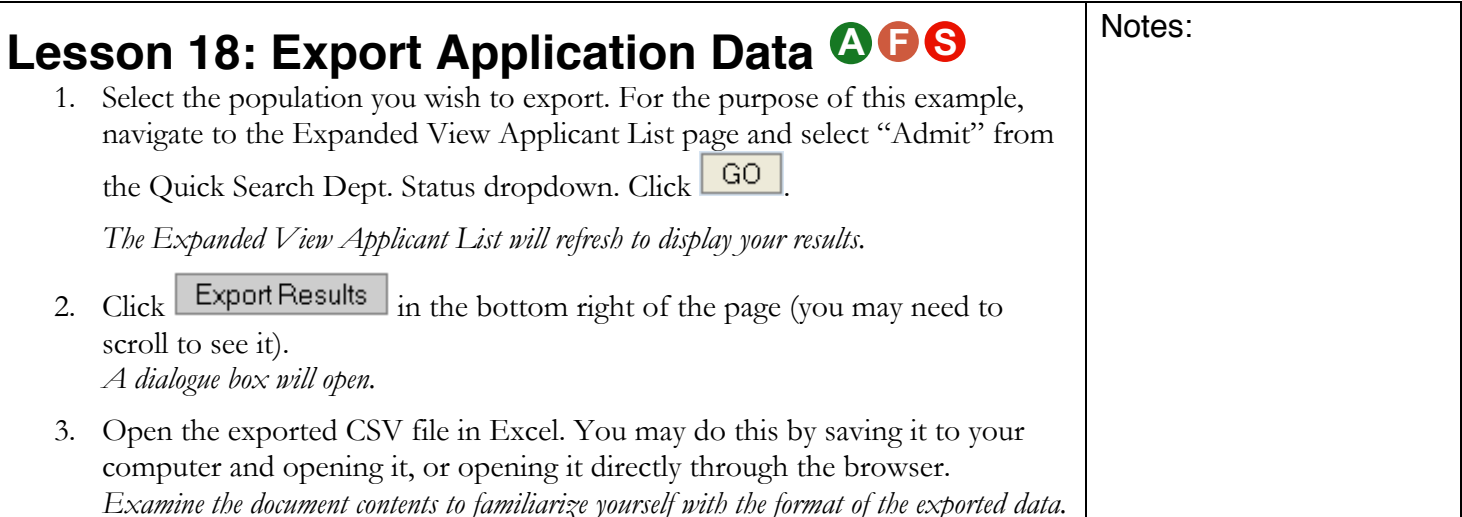

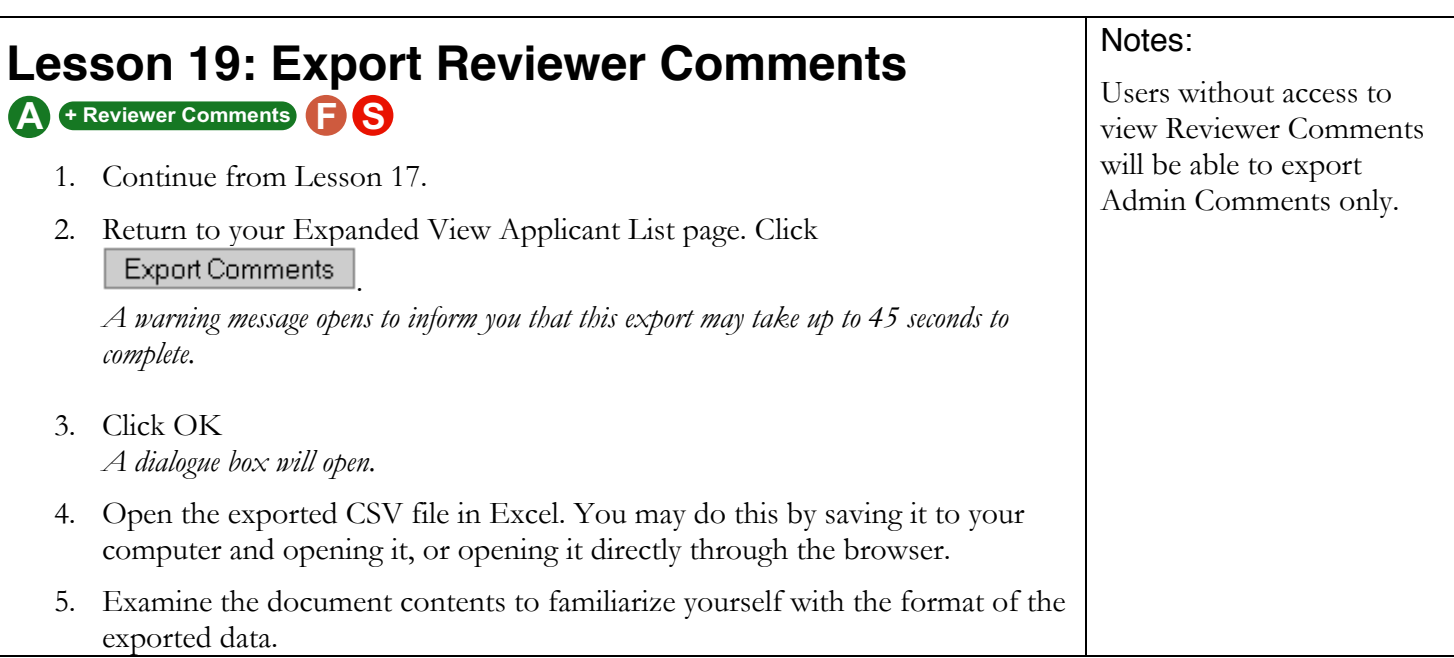

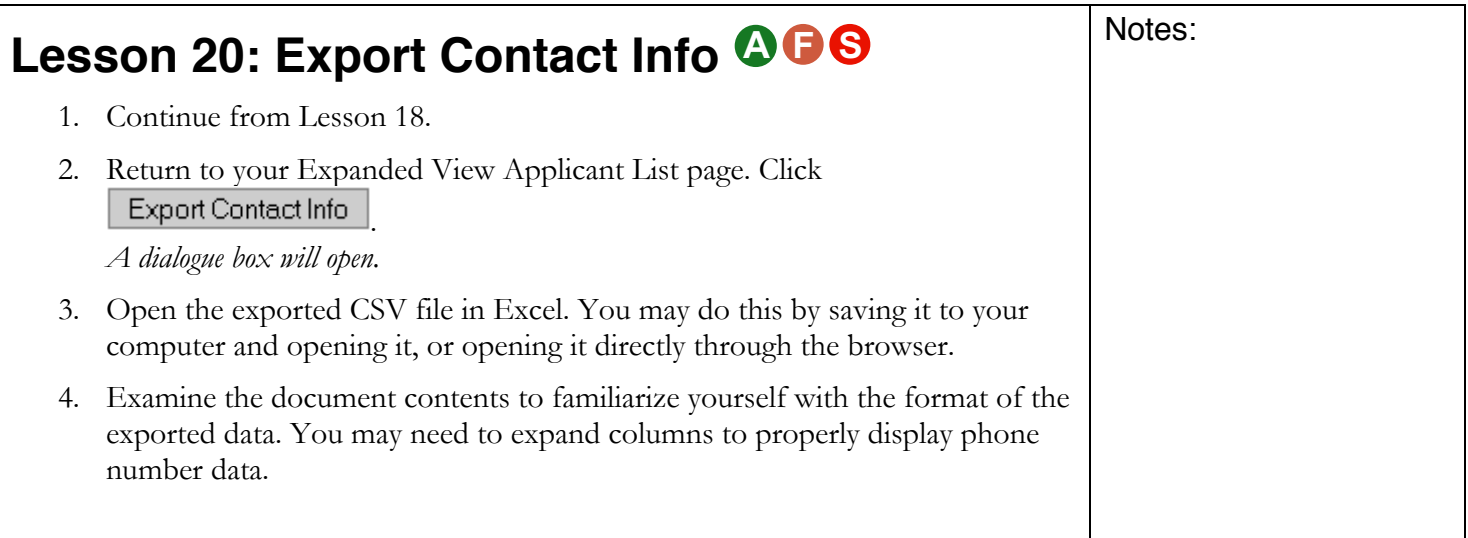

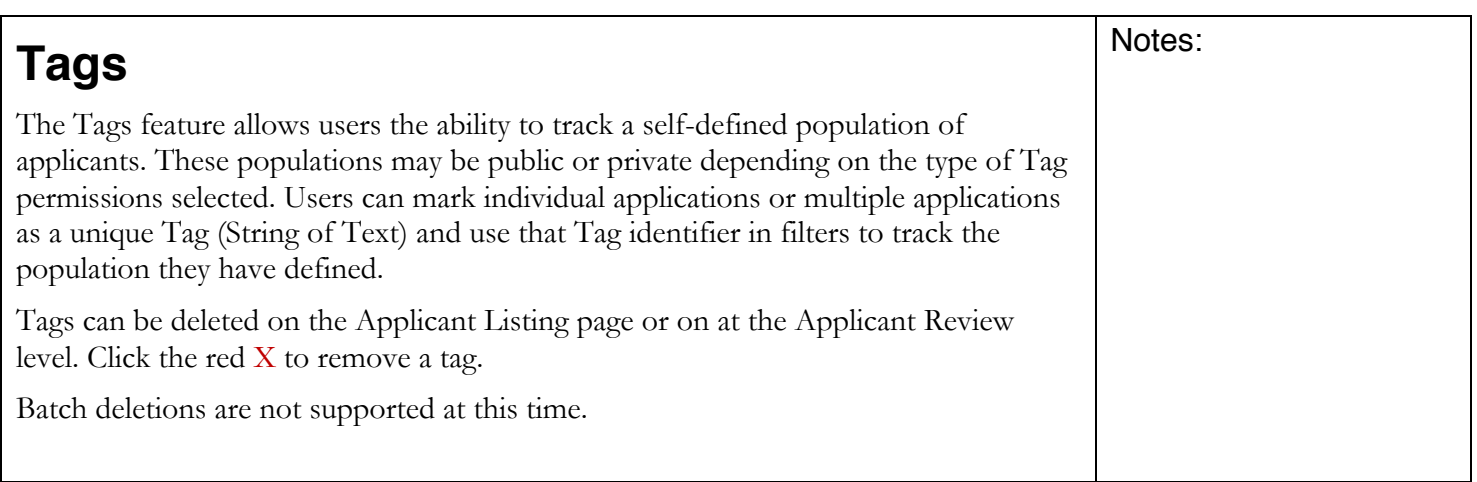

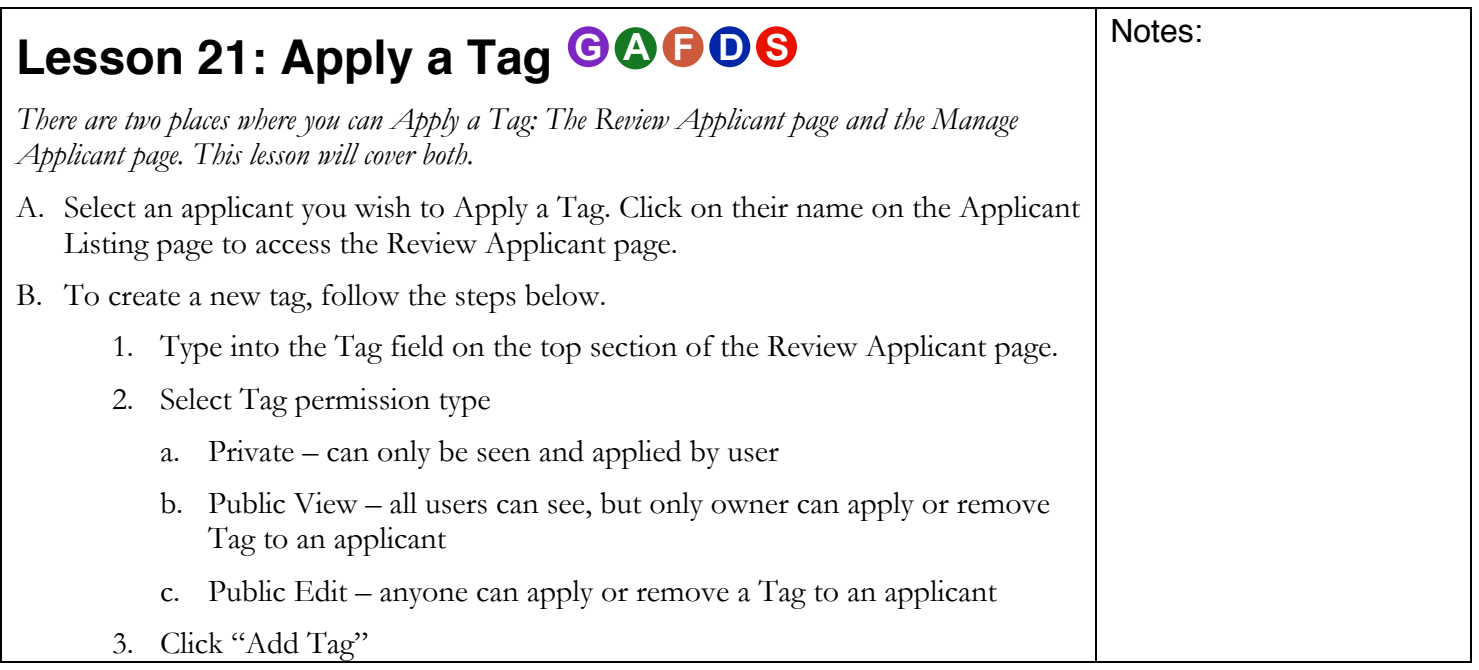

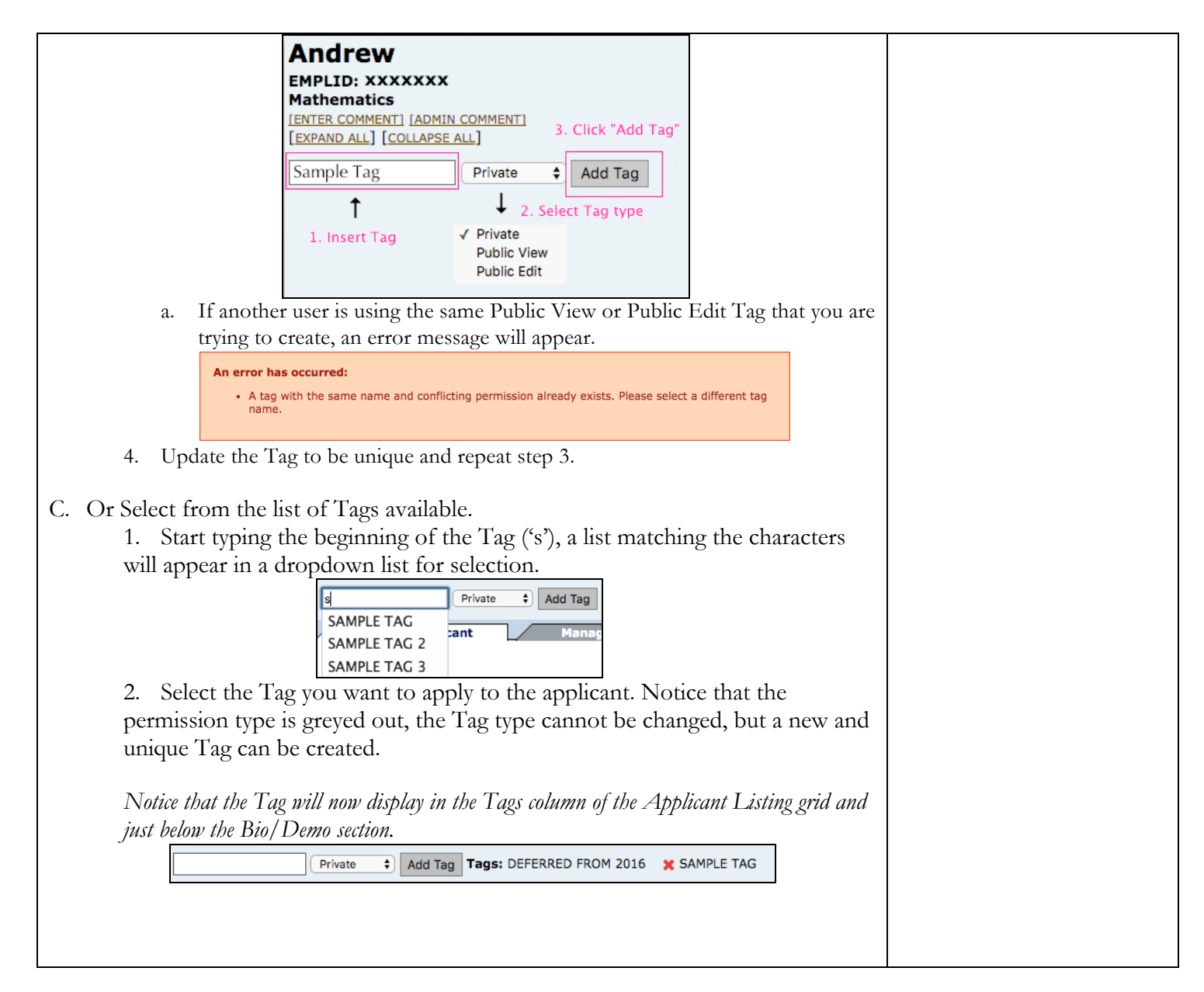

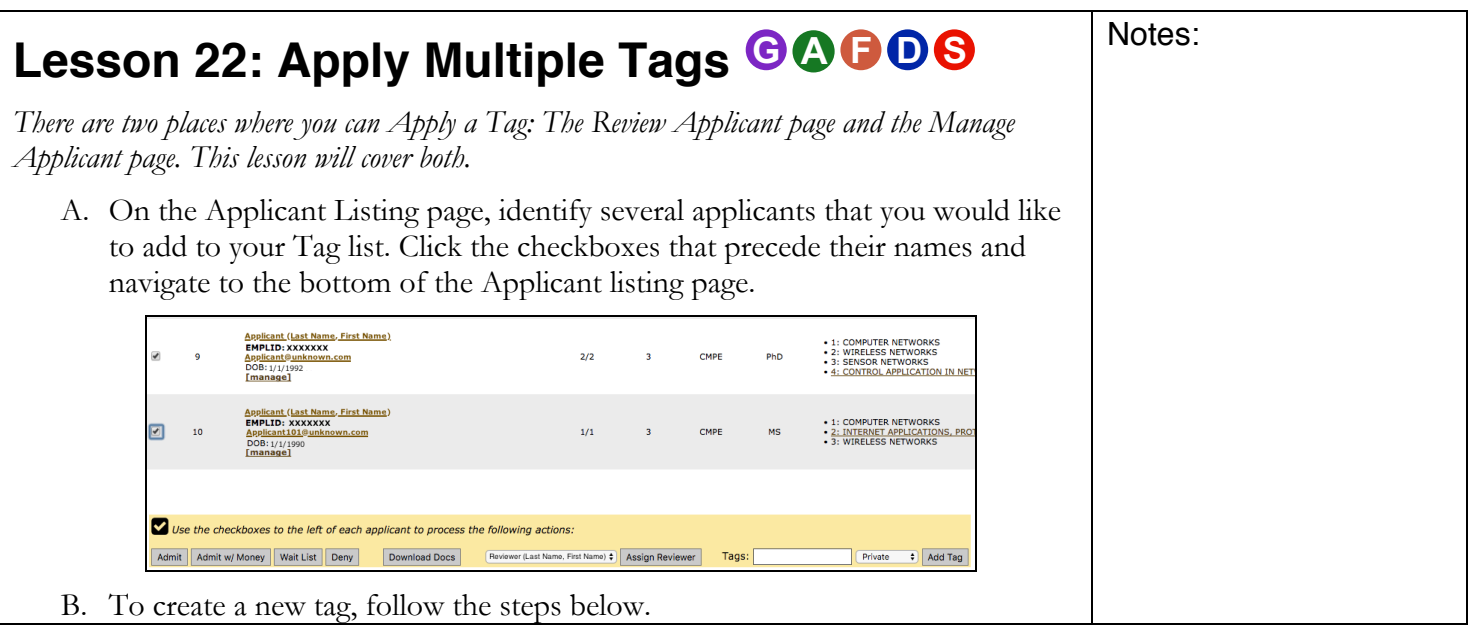

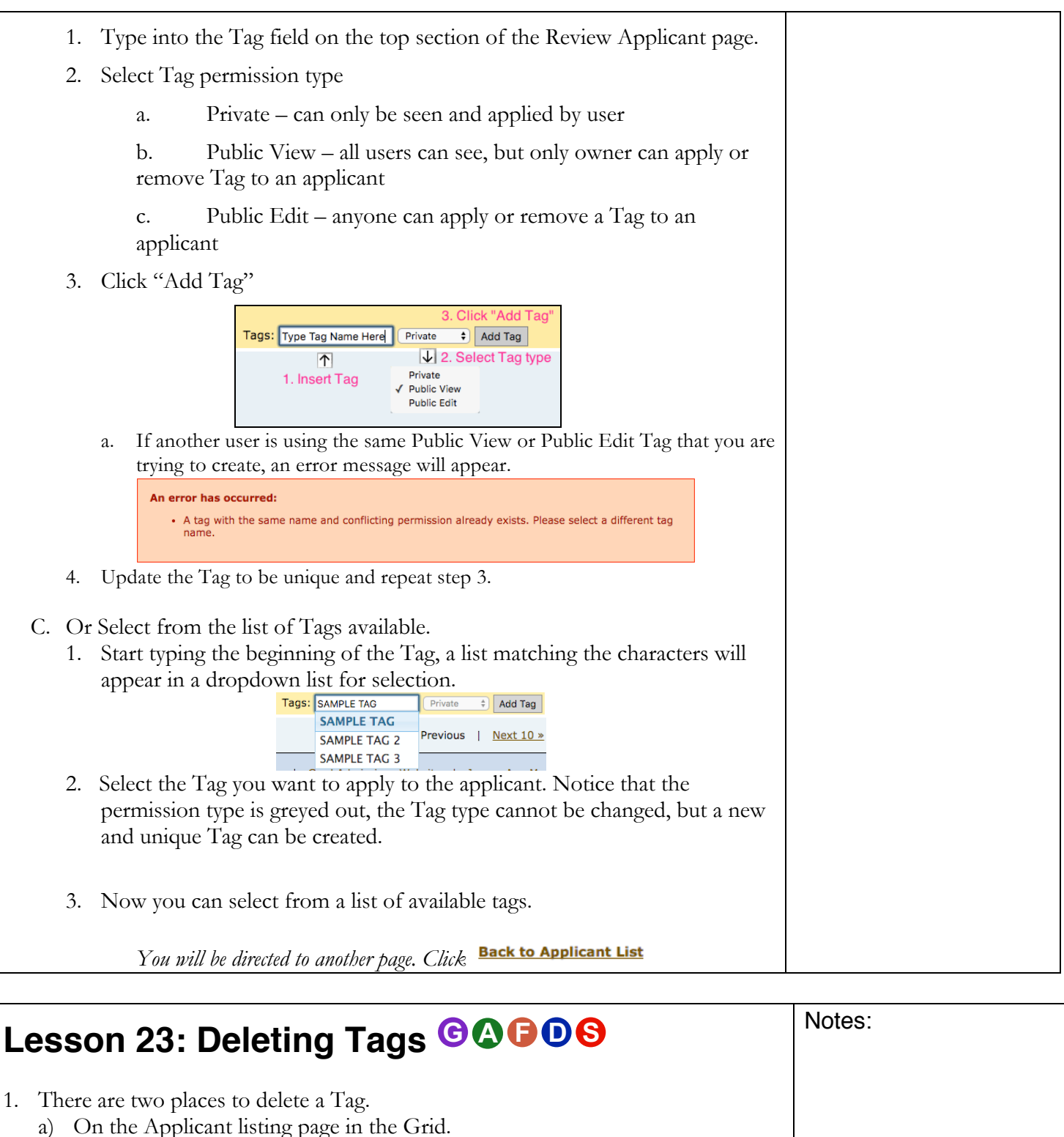

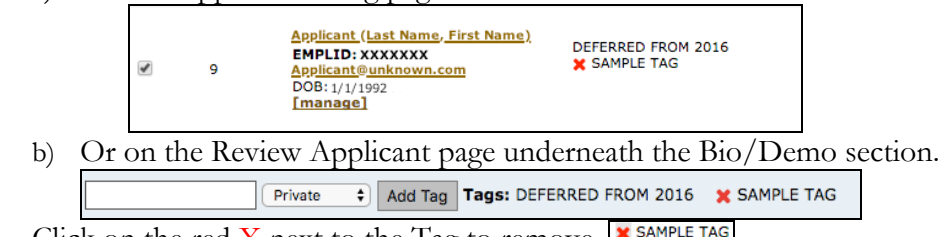

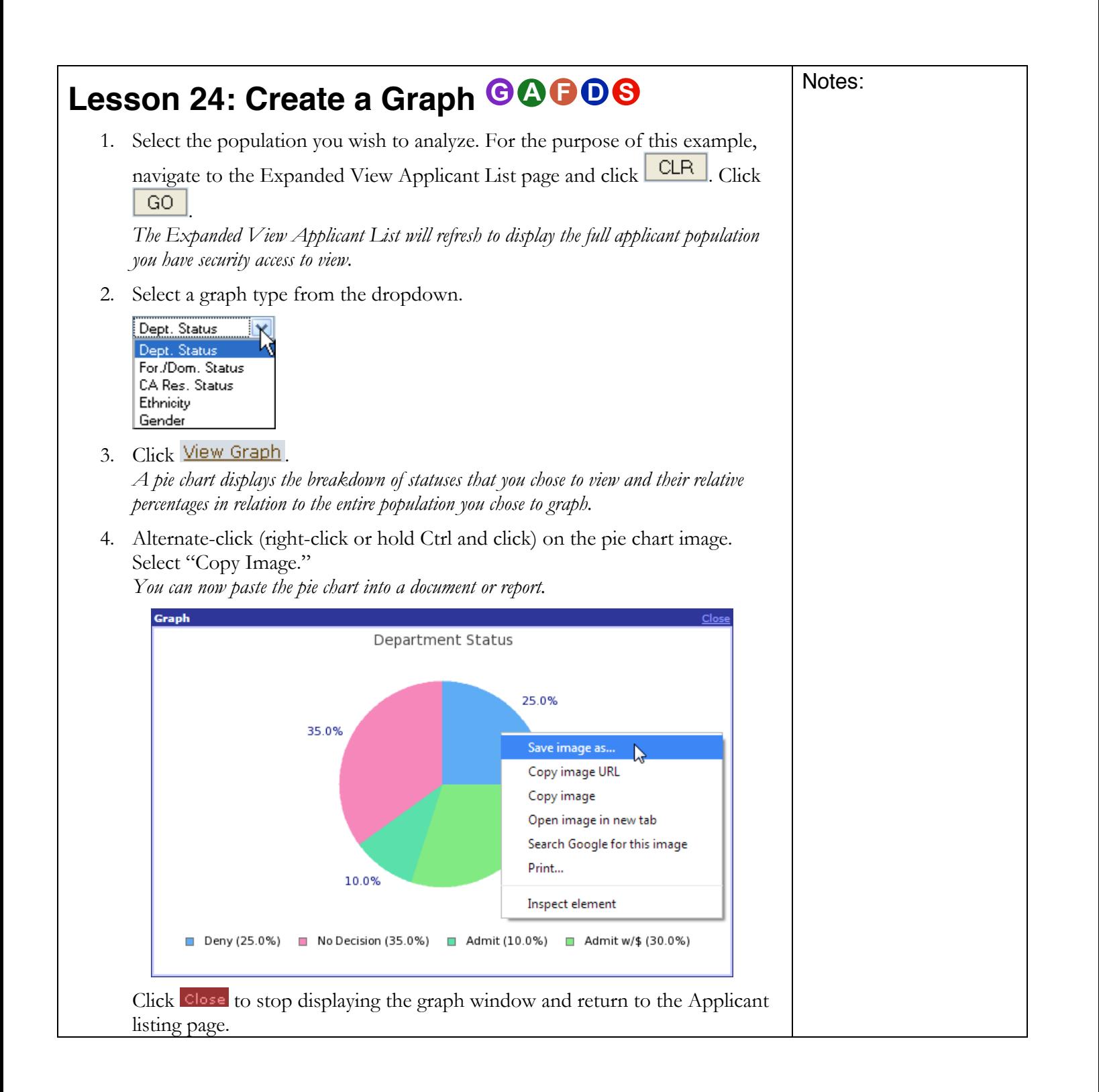